# CUSTOMER CASE STUDY

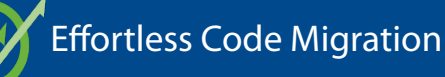

# Ferrari S.p.A., Modena, Italy

"The OS Changer and Linux OK products worked as expected (and advertised) and we will certainly consider them for future projects."

# THE PROJECT:

Rapid Software Reuse on any Operating System with Performance Optimization

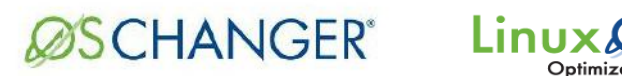

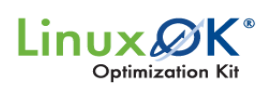

### Datasheet:

- 1. OS Changer Overview Datasheet [Click here](http://www.mapusoft.com/wp-content/uploads/documents/os-changer.pdf)
- 2. Linux OK Overview Datasheet [Click here](http://www.mapusoft.com/wp-content/uploads/documents/VxWorks-techsheet.pdf)

# Problem:

Ferrari's Telemetry Data Logger ECU (Engine Control Unit) application consists of 100k lines-of-code that needed to be ported from a VxWorks® real-time operating system to Linux. Manual porting of the software from a VxWorks RTOS to a general purpose Linux OS platform is risky and time consuming. A Data Logger application is an on-board device that gathers data from the engine, transmission, suspension, frame components and other key elements, then encrypts and transmits the data to a trackside support team.

### MapuSoft Solution:

MapuSoft's OS Changer Porting Kit automated the porting effort and allowed Ferrari to quickly migrate their application from VxWorks to Linux. OS Changer's core performance features hardened Linux to behave like an RTOS in order to make this migration feasible. MapuSoft also added support for additional VxWorks features under a service agreement in order to eliminate any effort related to manual porting.

# Testimonial:

"The OS Changer Porting Kit product worked as expected, technical support from the MapuSoft team was quick and they provided us an efficient solution for everything"

#### Customer:

Luca Benincasa, Ferrari Automotive, Italy email: Luca.Benincasa@ferrari.com

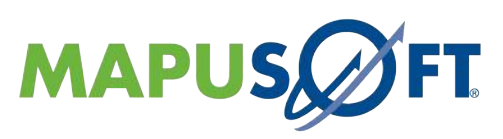

MapuSoft Technologies, Inc. • 1-877-MAPUSOFT • www.mapusoft.com

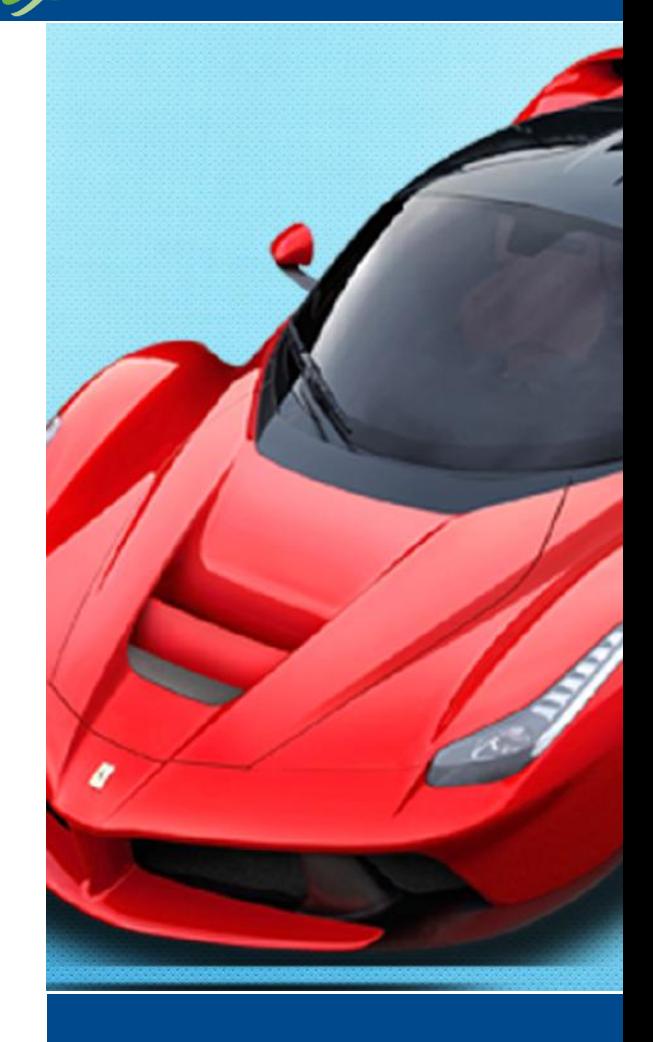

# ABOUT FERRARI

Ferrari S.p.A. is a sports car manufacturer based in Maranello, Italy. It was founded in 1939 and built its first sports car in 1940. Ferrari currently builds about 7,600 sports cars a year and is now one of the most successful sports car companies in the world